# Package 'electivity'

August 20, 2019

Type Package

Title Algorithms for Electivity Indices

Version 1.0.2

Date 2019-08-13

Description Provides all electivity algorithms (including Vanderploeg and Scavia electivity) that were examined in Lechowicz (1982) <doi:10.1007/BF00349007>, plus the example data that were provided for moth resource utilisation.

URL <https://github.com/DesiQuintans/electivity>

BugReports <https://github.com/DesiQuintans/electivity/issues> Encoding UTF-8 LazyData true **Depends** R  $(>= 3.4.0)$ **Suggests** utils ( $>= 3.4.2$ ), usethis ( $>= 1.0.0$ ) RoxygenNote 6.1.1 License MIT + file LICENSE NeedsCompilation no Author Desi Quintans [aut, cre] (<https://orcid.org/0000-0003-3356-0293>) Maintainer Desi Quintans <science@desiquintans.com> Repository CRAN

Date/Publication 2019-08-20 14:50:05 UTC

## R topics documented:

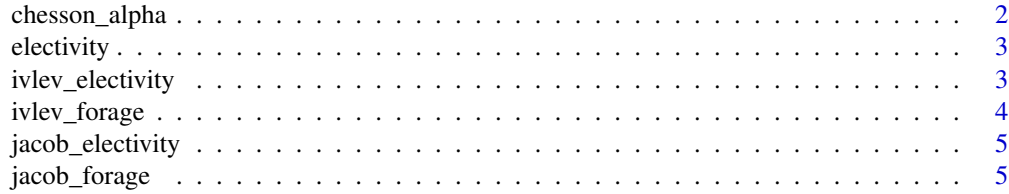

#### <span id="page-1-0"></span>2 chesson\_alpha

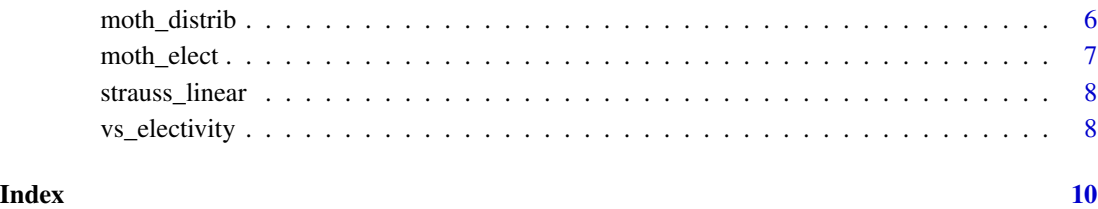

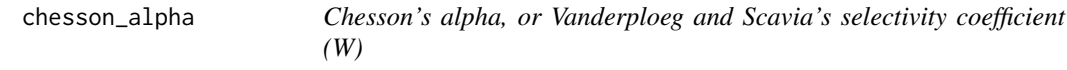

#### Description

These two functions calculate the same value; alpha and W are identical.

#### Usage

chesson\_alpha(r, p, na.rm = TRUE)

vs\_select\_coef(r, p, na.rm = TRUE)

#### Arguments

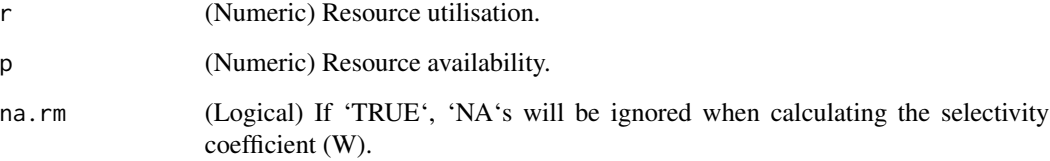

#### Value

A numeric vector.

#### Examples

data(moth\_distrib)

chesson\_alpha(moth\_distrib\$r, moth\_distrib\$p) vs\_select\_coef(moth\_distrib\$r, moth\_distrib\$p)

<span id="page-2-0"></span>electivity *Algorithms for electivity indices and measures of resource use versus availability.*

#### Description

This package is essentially Lechowicz (1982) turned into an R package. It includes all algorithms that were described therein plus the example data that was provided for moth resource utilisation.

#### Details

Lechowicz, M.J., 1982. The sampling characteristics of electivity indices. Oecologia 52, 22–30. https://doi.org/10.1007/BF00349007

Users are encouraged to read the original paper before deciding which algorithm is most useful for them. Lechowicz recommended Vanderploeg and Scavia's E\* index (implemented in this package as  $vs_e$  electivity()) as "the single best, but not perfect, electivity index" because "E\* embodies a measure of the feeder's perception of a food's value as a function of both its abundance and the abundance of other food types present." In practice, he found that all indices returned nearly identical rank orders of preferred hosts except for Strauss' linear index (L).

#### Author

Desi Quintans (@eco\_desi)

#### URL

<https://github.com/DesiQuintans/electivity/>

ivlev\_electivity *Ivlev's electivity, E*

#### Description

Bounded between -1.0 (avoidance), 0 (random feeding), and +1.0 (preference).

#### Usage

ivlev\_electivity(r, p)

#### Arguments

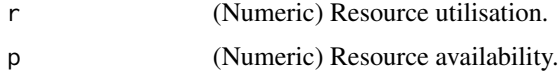

#### <span id="page-3-0"></span>Value

A numeric vector.

#### Source

Lechowicz, M.J., 1982. The sampling characteristics of electivity indices. Oecologia 52, 22–30. https://doi.org/10.1007/BF00349007

#### Examples

```
data(moth_distrib)
ivlev_electivity(moth_distrib$r, moth_distrib$p)
```
ivlev\_forage *Ivlev's forage ratio, E'*

#### Description

Bounded between +0.1 (avoidance), +1.0 (random feeding), and infinity (preference).

#### Usage

ivlev\_forage(r, p, log10 = FALSE)

#### Arguments

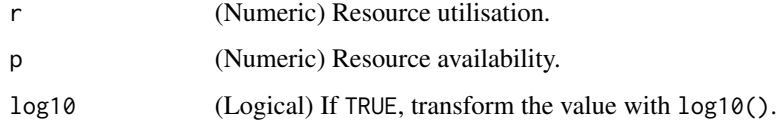

#### Value

A numeric vector.

#### Examples

```
data(moth_distrib)
ivlev_forage(moth_distrib$r, moth_distrib$p, log10 = FALSE)
ivlev_forage(moth_distrib$r, moth_distrib$p, log10 = TRUE)
```
#### <span id="page-4-0"></span>Description

Bounded between +0.1 (avoidance), +1.0 (random feeding), and infinity (preference).

#### Usage

```
jacob_electivity(r, p)
```
#### Arguments

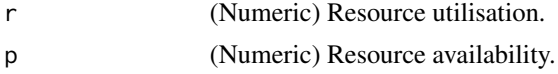

#### Value

A numeric vector.

#### Examples

```
data(moth_distrib)
jacob_electivity(moth_distrib$r, moth_distrib$p)
```
jacob\_forage *Jacob's modified forage ratio, Q*

#### Description

When logged (which is Jacob's recommendation), bounded between negative and positive infinity.

#### Usage

```
jacob_forage(r, p, log10 = FALSE)
```
#### Arguments

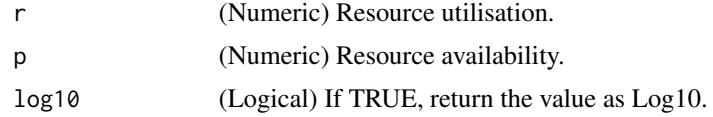

#### Value

A numeric vector.

#### Examples

```
data(moth_distrib)
jacob_forage(moth_distrib$r, moth_distrib$p, log10 = TRUE)
jacob_forage(moth_distrib$r, moth_distrib$p, log10 = FALSE)
```
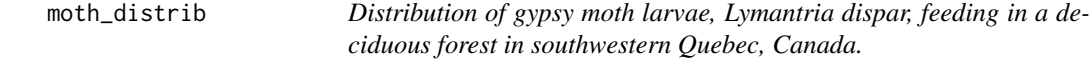

#### Description

This is Table 2 in the cited source paper.

#### Usage

moth\_distrib

#### Format

A dataframe with 19 rows and 6 variables:

binomen Species of tree.

n\_indiv Number of randomly sampled trees.

dbh\_cm\_sum Summed diameters at breast height, in centimeters.

- larva\_mean\_sum Summed numbers of larvae (the means of two counts taken on June 26-27, 1979 and July 3-4, 1979).
- r Relative proportion of larvae feeding on trees (Lechowicz 1982, Equation 2)
- p Estimate of foliage biomass (Lechowicz 1982, Equation 1).

#### Source

Lechowicz, M.J., 1982. The sampling characteristics of electivity indices. Oecologia 52, 22–30. https://doi.org/10.1007/BF00349007

#### Examples

data(moth\_distrib)

<span id="page-5-0"></span>

<span id="page-6-0"></span>

#### Description

This is Table 3 in the cited source paper.

#### Usage

moth\_elect

#### Format

A dataframe with 19 rows and 8 variables:

binomen Species of tree.

E Ivlev's electivity index.

E\_prime\_i Ivlev's forage ratio.

D<sub>\_i</sub> Jacob's modified electivity.

log\_Q\_i Jacob's modified forage ratio, log10.

L\_i Strauss' linear index.

W<sub>i</sub> Chesson's alpha, or Vanderploeg and Scavia's selectivity coefficient.

E\_star\_i Vanderploeg and Scavia's relativised electivity.

#### Source

Lechowicz, M.J., 1982. The sampling characteristics of electivity indices. Oecologia 52, 22–30. https://doi.org/10.1007/BF00349007

#### Examples

data(moth\_elect)

<span id="page-7-0"></span>strauss\_linear *Strauss' linear index, L*

#### Description

Bounded between -1.0 (avoidance), 0 (random feeding), and +1.0 (preference).

#### Usage

strauss\_linear(r, p)

#### Arguments

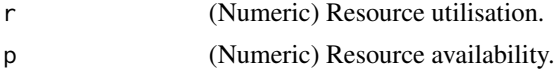

#### Value

A numeric vector.

#### Examples

data(moth\_distrib) strauss\_linear(moth\_distrib\$r, moth\_distrib\$p)

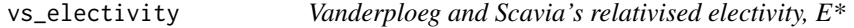

#### Description

Bounded between -1.0 (avoidance), 0 (random feeding), and +1.0 (preference).

#### Usage

vs\_electivity(r, p, na.rm = TRUE)

#### Arguments

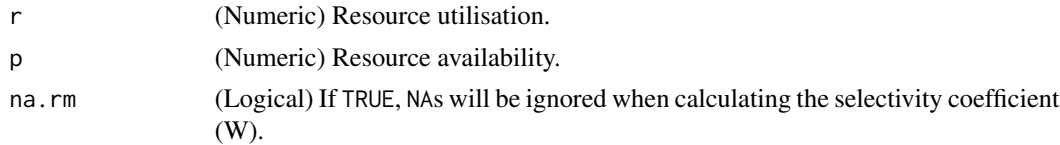

#### Value

A numeric vector.

### vs\_electivity 9

### Examples

```
data(moth_distrib)
vs_electivity(moth_distrib$r, moth_distrib$p)
```
# <span id="page-9-0"></span>Index

∗Topic data moth\_distrib, [6](#page-5-0) moth\_elect, [7](#page-6-0)

chesson\_alpha, [2](#page-1-0)

electivity, [3](#page-2-0) electivity-package *(*electivity*)*, [3](#page-2-0)

ivlev\_electivity, [3](#page-2-0) ivlev\_forage, [4](#page-3-0)

jacob\_electivity, [5](#page-4-0) jacob\_forage, [5](#page-4-0)

moth\_distrib, [6](#page-5-0) moth\_elect, [7](#page-6-0)

strauss\_linear, [8](#page-7-0)

vs\_electivity, [8](#page-7-0) vs\_select\_coef *(*chesson\_alpha*)*, [2](#page-1-0)